# Package 'frmaTools'

April 16, 2019

Version 1.34.0

Date 2015-07-08

Title Frozen RMA Tools

Description Tools for advanced use of the frma package.

Author Matthew N. McCall <mccallm@gmail.com>, Rafael A. Irizarry <rafa@jhu.edu>

Maintainer Matthew N. McCall <mccallm@gmail.com>

**Depends** R  $(>= 2.10.0)$ , affy

Imports Biobase, DBI, methods, preprocessCore, stats, utils

Suggests oligo, pd.huex.1.0.st.v2, pd.hugene.1.0.st.v1, frma, affyPLM, hgu133aprobe, hgu133atagprobe, hgu133plus2probe, hgu133acdf, hgu133atagcdf, hgu133plus2cdf, hgu133afrmavecs, frmaExampleData

biocViews Software, Microarray, Preprocessing

License GPL  $(>= 2)$ 

URL <http://bioconductor.org>

git\_url https://git.bioconductor.org/packages/frmaTools

git\_branch RELEASE\_3\_8

git\_last\_commit 8a899f5

git\_last\_commit\_date 2018-10-30

Date/Publication 2019-04-15

# R topics documented:

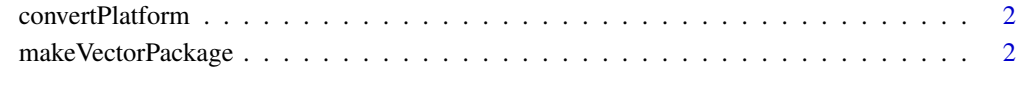

**Index** [5](#page-4-0). The second state of the second state of the second state of the second state of the second state of the second state of the second state of the second state of the second state of the second state of the second

<span id="page-1-0"></span>convertPlatform *convertPlatform*

#### Description

Convert an AffyBatch object from one platform to another where the new platform is a subset of the original (i.e. hgu133atag to hgu133a).

#### Usage

convertPlatform(object, new.platform)

#### Arguments

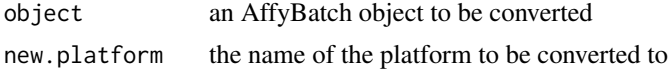

#### Value

An AffyBatch object containing the data from the original object that could be mapped to the new platform.

#### Author(s)

Matthew N. McCall

#### Examples

```
library(frmaExampleData)
data(AffyBatch133atag)
require(hgu133aprobe)
require(hgu133atagprobe)
require(hgu133acdf)
require(hgu133atagcdf)
object <- convertPlatform(AffyBatch133atag, "hgu133a")
```
makeVectorPackage *makeVectorPackage*

#### Description

Make a package containing the vectors used by the frma package. If you don't plan to distribute and maintain this set of vectors, consider using either makeVectorsAffyBatch or makeVectorsFeatureSet instead.

#### Usage

```
makeVectorPackage(files, batch.id, version, maintainer, species, annotation, packageName, background
makeVectorsAffyBatch(files, batch.id, background="rma", normalize="quantile", normVec=NULL, cdf
makeVectorsFeatureSet(files, batch.id, pkgname, background="rma", normalize="quantile", normVec
```
# Arguments

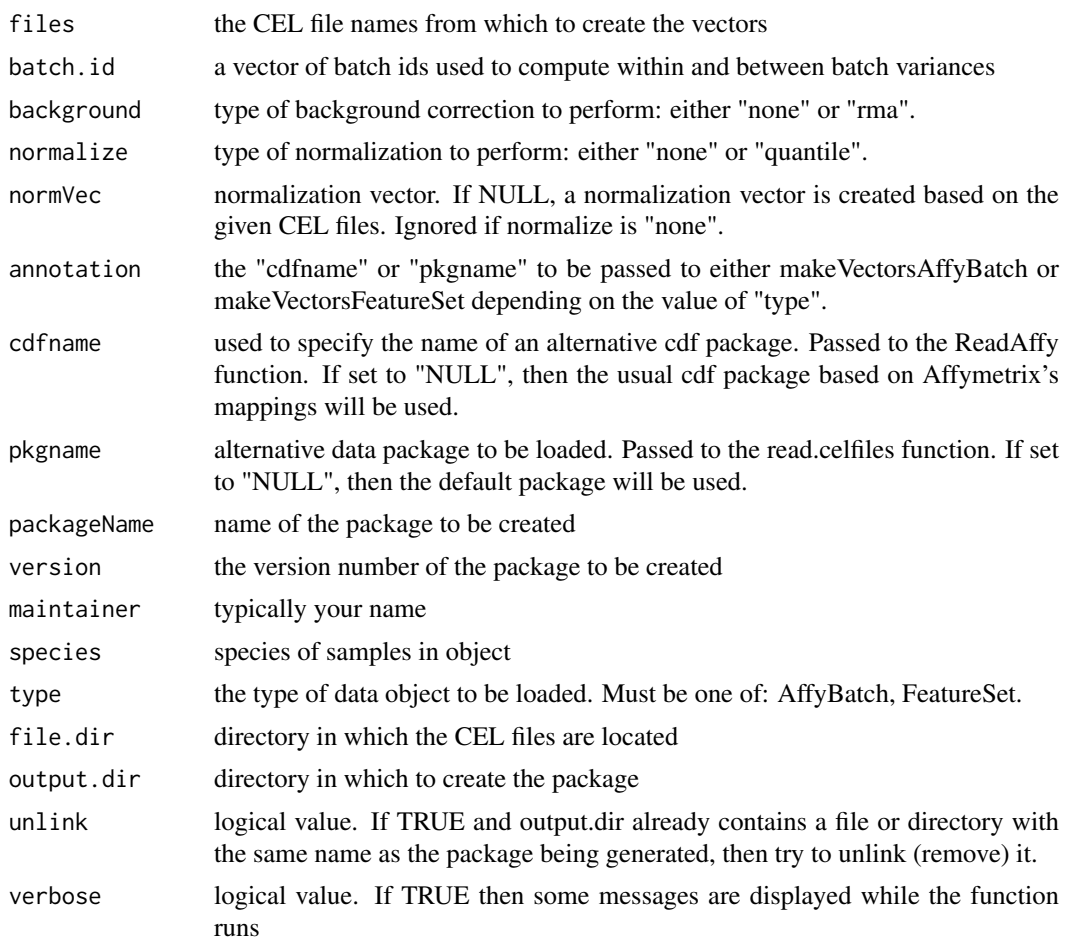

## Value

The makeVectorPackage function creates a package with the name <array platform>frmavecs. For example if the files are HGU133a arrays, the package would be called hgu133afrmavecs.

The makeVectors functions create a list with 6 elements:

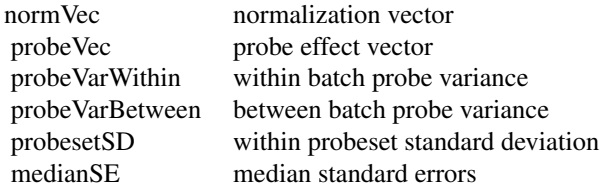

#### Author(s)

Matthew N. McCall

### Examples

## assuming the celfiledir points to a directory with 9 CEL files

```
## this takes a long time
## Not run:
 vecs <- makeVectorsAffyBatch(celfiledir, batch.id=rep(1:3, each=3))
## End(Not run)
```
 $\overline{4}$ 

# <span id="page-4-0"></span>Index

∗Topic manip convertPlatform, [2](#page-1-0) makeVectorPackage, [2](#page-1-0)

convertPlatform, [2](#page-1-0)

makeVectorPackage, [2](#page-1-0) makeVectorsAffyBatch *(*makeVectorPackage*)*, [2](#page-1-0) makeVectorsFeatureSet *(*makeVectorPackage*)*, [2](#page-1-0)